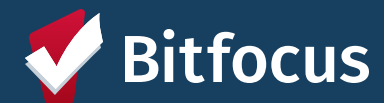

## **Keeping clients "Active" on the Community Housing Queue**

## "Activities"

- Referral check-in by any staff
- Adding a public alert
- Adding or Editing an assessment (ex. VI-SPDAT, Status Update, or Annual Assessment)\*
- Adding a new program enrollment
- Program exit
- Adding a referral or referral note
- Adding or Editing locations or client contact information
- Uploading a client file
- Adding coordinated entry events

## Steps to "Check-in" a Client

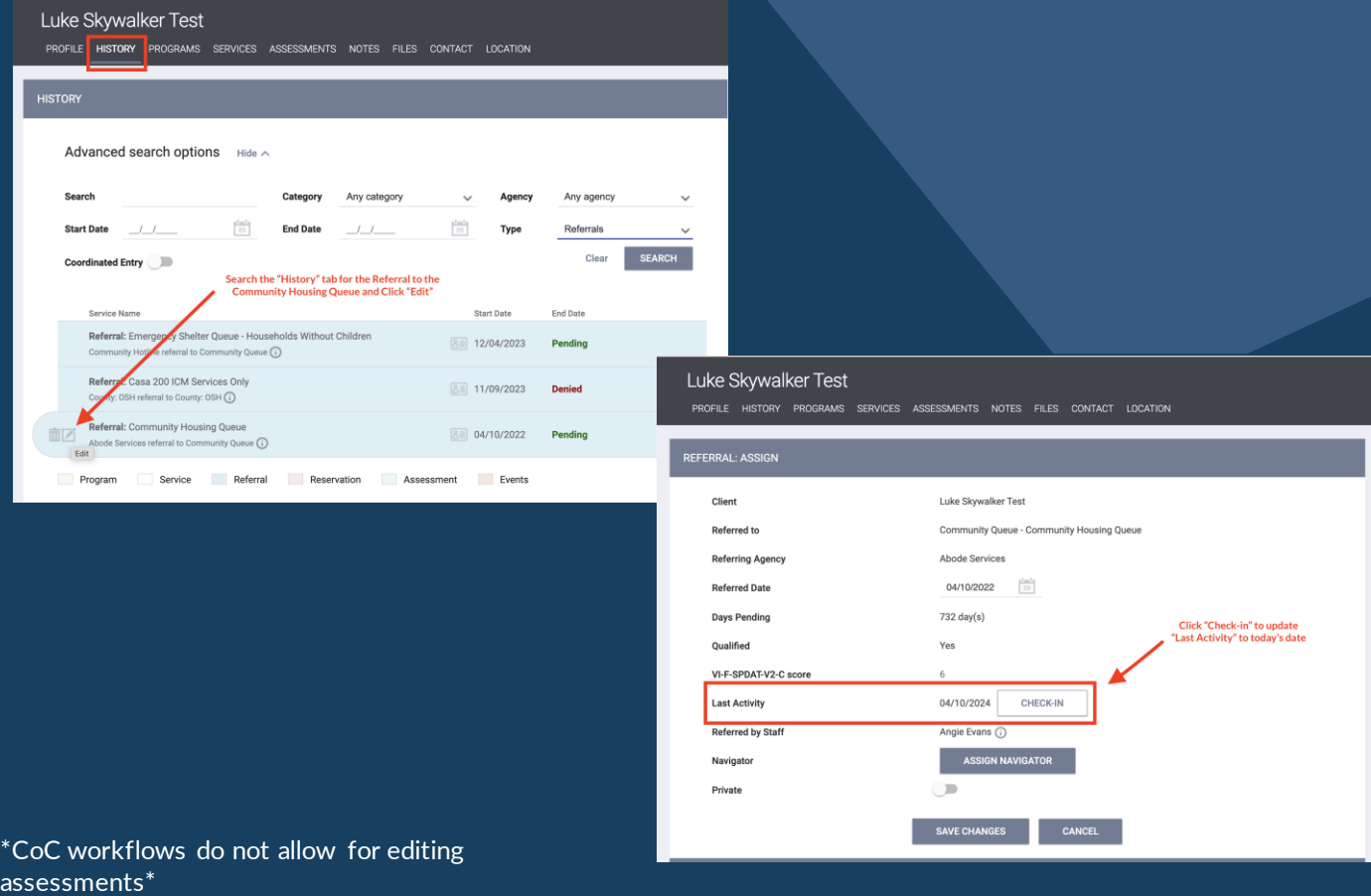